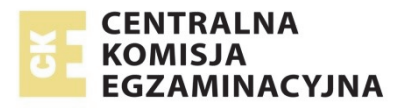

# **EGZAMIN MATURALNY W ROKU SZKOLNYM 2016/2017**

**FORMUŁA DO 2014 ("STARA MATURA")**

# **FIZYKA I ASTRONOMIA**  POZIOM ROZSZERZONY

**ZASADY OCENIANIA ROZWIĄZAŃ ZADAŃ** ARKUSZ MFA-R1

**MAJ 2017** 

*Uwaga: Akceptowane są wszystkie odpowiedzi merytorycznie poprawne i spełniające warunki zadania.* 

# **Zadanie 1.1.** *(1 pkt)*

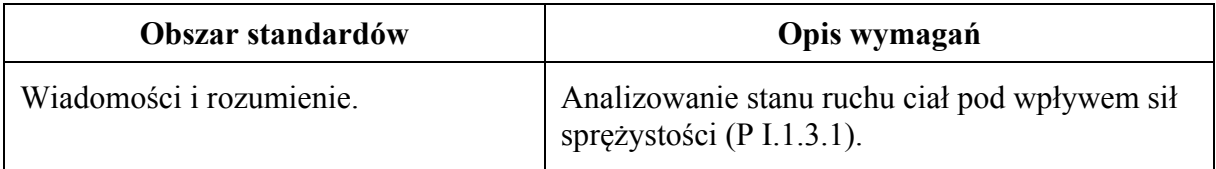

# **Schemat punktowania**

1 p. – zapisanie, że  $k_1 < k_2$  oraz wyjaśnienia (mogą być słowne), np.: powołanie się na równość sił oraz na większe wydłużenie sprężyny 1.

0 p. – brak spełnienia powyższego kryterium.

# **Przykładowe rozwiązanie**

Wykonujemy rysunek pomocniczy do zadania 1.1 (posłuży on także do zadania 1.2).

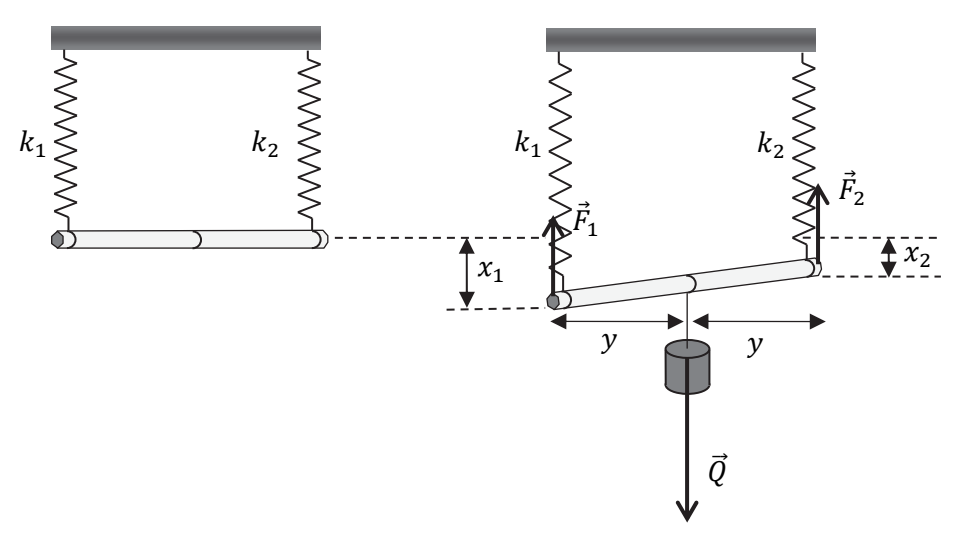

Z równości wartości momentów sił sprężystości względem środka ołówka wnioskujemy o równości sił sprężystości:

$$
F_1 y = F_2 y \rightarrow F_1 = F_2
$$

Zapisujemy równość sił sprężystości z wykorzystaniem wzoru na siłę sprężystości:

$$
k_1x_1 = k_2x_2
$$

Wnioskujemy: jeśli  $k_1x_1 = k_2x_2$  oraz  $x_1 > x_2$  to  $k_1 < k_2$ .

# **Zadanie 1.2.** *(3 pkt)*

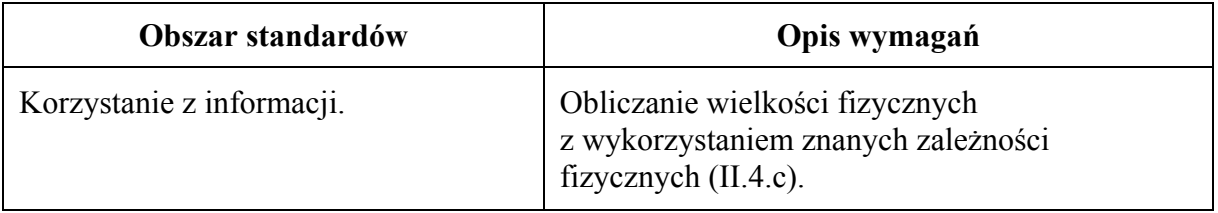

3 p. – prawidłowa metoda i prawidłowy wynik liczbowy z jednostką.

- 2 p. prawidłowa metoda i błąd rachunkowy w obliczeniach lub brak wyniku końcowego.
- 1 p. zauważenie, że każda sprężynka rozciągana jest siłą o takiej samej wartości, różnej od ciężaru ciężarka.
- 0 p. brak spełnienia powyższych kryteriów.

#### **Przykładowe rozwiązanie**

Z przyrównania wartości momentów sił sprężystości względem środka ołówka wynika równość sił sprężystości:

$$
F_1 y = F_2 y \rightarrow F_1 = F_2
$$

Na podstawie I zasady dynamiki zastosowanej dla nieruchomego ołówka stwierdzamy, że wartości sił sprężystości są równe połowie ciężaru ciężarka:

$$
F_1 + F_2 = Q
$$
 oraz  $F_1 = F_2 \rightarrow F_1 = F_2 = \frac{Q}{2} \xrightarrow{(opcionalnie)} F_1 = F_2 = 0,491 \text{ N}$ 

Obliczamy wydłużenia sprężyn oraz obliczamy różnicę tych wydłużeń, równą różnicy długości sprężyn:

$$
k_1 x_1 = \frac{mg}{2} \quad \text{oraz} \quad k_2 x_2 = \frac{mg}{2} \to
$$
  

$$
x_1 - x_2 = \frac{mg}{2k_1} - \frac{mg}{2k_2} = 4.91 \text{ cm} - 1.96 \text{ cm} = 2.95 \text{ cm}
$$

Do obliczeń uczeń może przyjąć  $g = 10 \frac{m}{s^2}$  lub  $g = 9.81 \frac{m}{s^2}$ . Należy uznać wynik 2,9 cm oraz 3 cm.

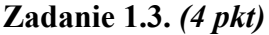

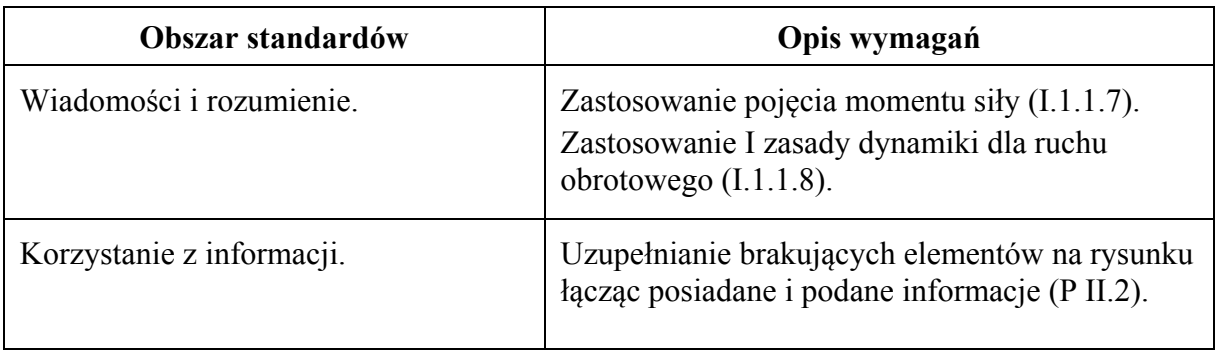

#### **Schemat punktowania**

- *Za narysowanie sił*
- 1 p. prawidłowe narysowanie trzech sił: dwie siły z jakimi sprężynki działają na ołówek  $F_1$ ,  $F<sub>2</sub>$  i siła z jaką na ołówek działa nić na której wisi ciężarek (o wartości równej sile ciężkości ciężarka Q). Z rysunku musi wynikać, że:  $Q > F_2 > F_1$ .
	- *Za obliczenie przesunięcia ciężarka*
- 3 p. prawidłowa metoda i prawidłowy wynik liczbowy z jednostką.
- 2 p. prawidłowa metoda prowadząca do obliczenia przesunięcia i błąd w obliczeniach lub wynik bez jednostki *lub* 
	- prawidłowa metoda i prawidłowe obliczenie długości odcinków od krańca ołówka do punktu mocowania ciężarka.

1 p. – wyznaczenie stosunku długości odcinków  $\frac{y_1}{y_2} = \frac{25}{10}$  lub wyznaczenie stosunku wartości

$$
\frac{\text{si}^2}{F_1} = \frac{25}{10}
$$
  
*lub*

– zapisanie równości momentów sił dla tego przypadku.

0 p. – brak spełnienia powyższych kryteriów, dotyczących także narysowania sił.

#### **Przykładowe rozwiązanie**

Na rysunku oznaczamy siły  $\vec{F}_1$ ,  $\vec{F}_2$  i  $\vec{Q}$  zachowując relacje pomiędzy długościami wektorów opisujących siły. Relacje te wynikają z równowagi momentów sił (stosunki wartości sił są jak odwrotne stosunki długości ich ramion) oraz z równowagi sił.

Zapisujemy warunek równowagi momentów sił i stosujemy wzory na siły sprężystości. Z tego obliczamy stosunek  $\frac{y_1}{y_2}$ . Uwaga: w tym rozwiązaniu przyrównujemy momenty sił względem punktu mocowania ciężarka do ołówka.

$$
F_1 y_1 = F_2 y_2 \rightarrow k_1 x y_1 = k_2 x y_2 \rightarrow
$$
  

$$
k_1 y_1 = k_2 y_2 \rightarrow \frac{y_1}{y_2} = \frac{k_2}{k_1} = \frac{25}{10}
$$

Zapisujemy związek  $y_1 + y_2 = l$ , który podstawiamy do powyższego równania. Rozwiązujemy równanie wynikające z tego podstawienia:

 $2,5 \cdot y_2 + y_2 = 20 \text{ cm}$   $\rightarrow$   $y_2 = 5,7 \text{ cm}$  oraz  $y_1 = 14,3 \text{ cm}$ Obliczamy odległość punktu mocowania od środka ołówka

$$
\Delta l = \frac{1}{2}l - y_2 = 4.3 \text{ cm} \quad \text{lab} \quad \Delta l = \frac{1}{2}(y_2 - y_1) = 4.3 \text{ cm}
$$

#### **Zadanie 1.4.** *(2 pkt)*

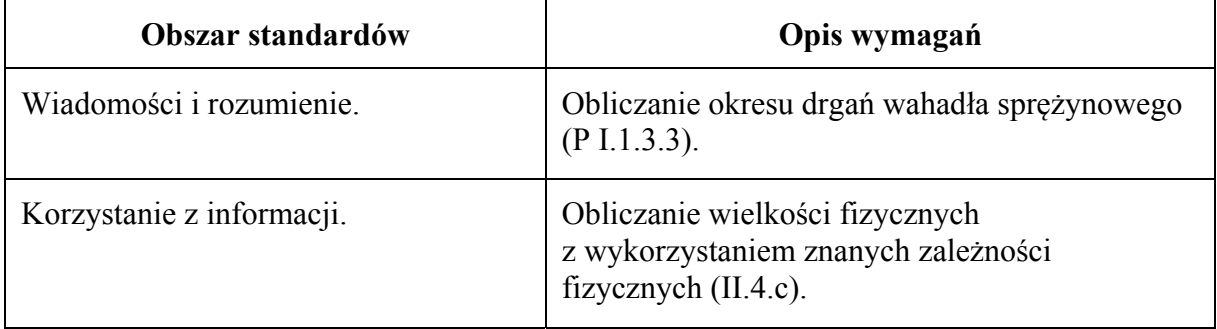

#### **Schemat punktowania**

- 2 p. prawidłowa metoda oraz prawidłowy wynik liczbowy z jednostką (okres drgań w przedziale od 0,33 s do 0,34 s).
- 1 p. zastosowanie wzoru na okres drgań z uwzględnieniem wzoru  $k_z = k_1 + k_2$ .
- 0 p. brak spełnienia powyższych kryteriów.

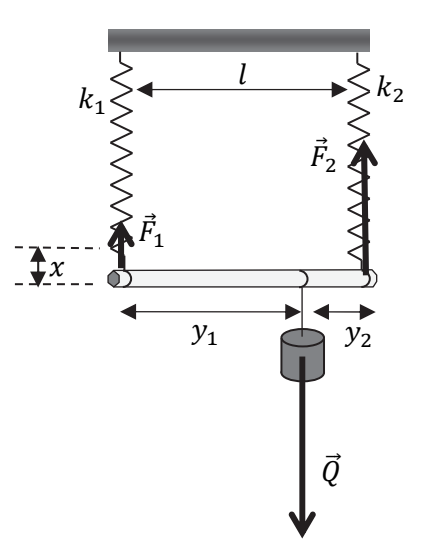

Niech  $x_0$  oznacza wydłużenie sprężyny w warunkach równowagi sił sprężystości i siły grawitacji:  $mg = k_1x_0 + k_2x_0$ . Jeżeli przez x oznaczymy dodatkowe wydłużenie lub skrócenie sprężyny podczas ruchu drgającego, to siła wypadkowa działająca na ciężarek dana jest wzorem:

$$
F_w = mg - k_1(x_0 + x) - k_2(x_0 + x) \rightarrow F_w = -(k_1 + k_2)x
$$

Wzór na siłę wypadkową:  $F_w = -(k_1 + k_2)x$ , ma postać wzoru na siłę harmoniczną o współczynniku:

$$
k_z = k_1 + k_2
$$

Obliczamy okres drgań:

$$
T = 2\pi \sqrt{\frac{m}{k_z}} = 6.28 \cdot \sqrt{\frac{0.1 \text{ kg}}{35 \frac{\text{N}}{\text{m}}}} = 0.335 \text{ s}
$$

#### **Zadanie 1.5.** *(2 pkt)*

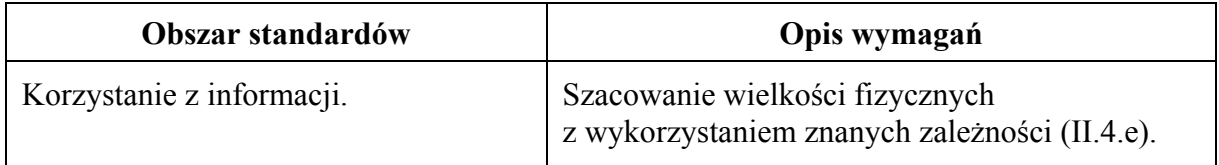

#### **Schemat punktowania**

- 2 p. prawidłowe obliczenie okresu i niepewności pomiarowej oraz prawidłowy zapis.
- 1 p. obliczenie okresu drgań *T* = 0,337 s

*lub* 

- obliczenie niepewności okresu drgań Δ*T* = 0,006 s.
- 0 p. brak spełnienia powyższych kryteriów.

#### **Przykładowe rozwiązanie**

Obliczamy niepewność pomiarową oraz okres drgań:

$$
\Delta T = \frac{\Delta t}{50} = \frac{0.3 \text{ s}}{50} = 0,006 \text{ s} \approx 0,01 \text{ s},
$$
  

$$
T = \frac{16,84 \text{ s}}{50} = 0,3368 \text{ s} \approx 0,337 \text{ s} \approx 0,34 \text{ s}
$$

Okres powinien być zapisany z taką liczbą miejsc po przecinku jak niepewność Δ*T T* = 0,337 s  $\pm$  0,006 s lub po zaokrągleniu *T* = 0,34 s  $\pm$  0,01 s.

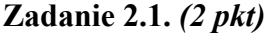

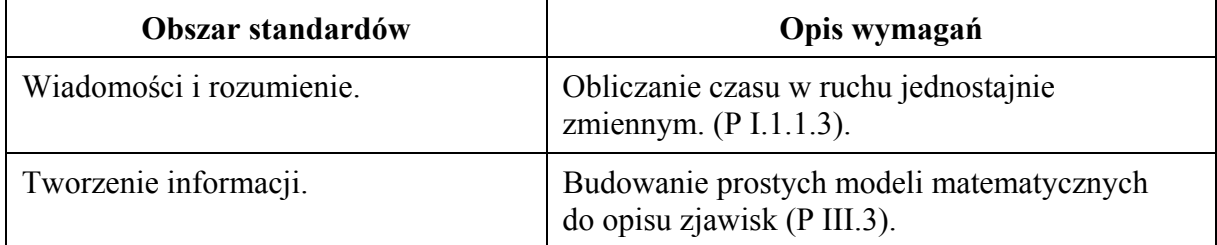

2 p. – prawidłowa metoda rozwiązania i prawidłowy wynik liczbowy z jednostką.

- 1 p. prawidłowa metoda pozwalająca wyznaczyć czas hamowania samochodu *lub* 
	- prawidłowa metoda i prawidłowe obliczenie wartości opóźnienia (około 8,05  $\frac{m}{s^2}$ w zależności od przyjętego zaokrąglenia wartości prędkości początkowej  $v_0 = 13.9 \text{ m/s}.$
- 0 p. brak spełnienia powyższych kryteriów.

#### **Przykładowe rozwiązanie**

Korzystamy z równań ruchu jednostajnie opóźnionego prostoliniowego oraz identyfikujemy prędkość początkową i końcową:

$$
s = v_0 t - \frac{at^2}{2}
$$
 oraz  $v_k = v_0 - at$  oraz  $v_k = 0$ ,  $v_0 = 50 \frac{\text{km}}{\text{h}} = 13.9 \frac{\text{m}}{\text{s}}$ 

Z powyższych związków otrzymujemy zależność

$$
s=\frac{1}{2}v_0t,
$$

z której obliczamy czas hamowania samochodu:

$$
t = \frac{2s}{v_0}
$$
  $\rightarrow$   $t = \frac{2 \cdot 12 \text{ m}}{13.9 \frac{\text{m}}{\text{s}}} = 1.73 \text{ s}$   $\rightarrow$   $t \approx 1.7 \text{ s}$ 

#### **Zadanie 2.2.** *(1 pkt)*

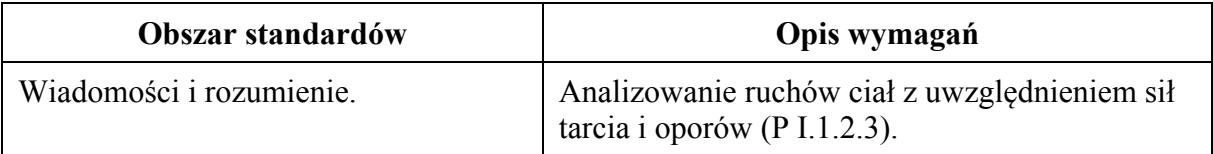

#### **Schemat punktowania**

1 p. – poprawne wskazanie trzech odpowiedzi.

0 p. – brak spełnienia powyższego kryterium.

#### **Poprawna odpowiedź**

1. **P** 2. **P** 3. **P**.

#### **Zadanie 2.3.** *(3 pkt)*

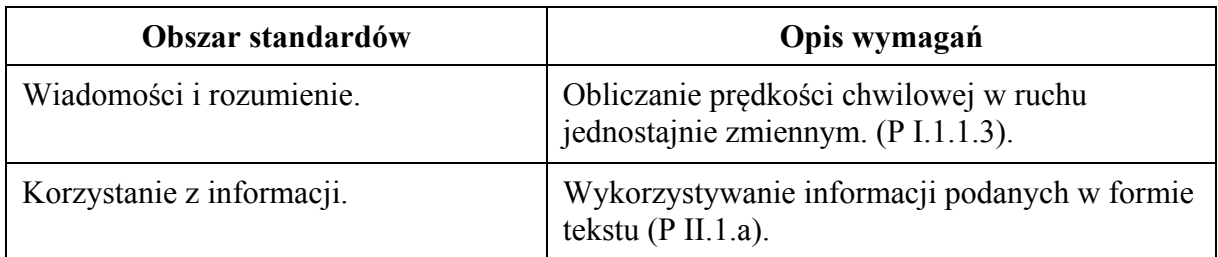

#### **Schemat punktowania**

3 p. – prawidłowa metoda rozwiązania i prawidłowy wynik liczbowy z jednostką.

- 2 p. prawidłowa metoda prowadząca do wyznaczenia prędkości końcowej oraz uzyskanie prawidłowego wzoru na tę prędkość końcową pozwalającego na bezpośrednie uzyskanie wyniku z danych.
- 1 p. prawidłowa metoda prowadząca do wyznaczenia prędkości końcowej (zapisanie niezbędnych równań).
- 0 p. brak spełnienia powyższych kryteriów.

Wykorzystujemy wzór z wyeliminowanym czasem, wyprowadzony z równań ruchu jednostajnie opóźnionego prostoliniowego:

$$
s = v_0 t - \frac{at^2}{2} \quad \text{or} \quad v_k = v_0 - at \quad \to \quad s = v_0 \cdot \frac{v_0 - v_k}{a} - \frac{(v_0 - v_k)^2}{2a} = \frac{v_0^2 - v_k^2}{2a}
$$

Stosujemy wyprowadzony wzór łącznie z identyfikacją prędkości początkowej oraz końcowej dla przypadku drugiej próby hamowania:

$$
v_{02}^2 - v_{k2}^2 = 2as
$$
 oraz  $v_{k2}$ -szukana prędkość końcowa,  $v_{02} = 60 \frac{\text{km}}{\text{h}}$ 

Ponieważ hamowanie w próbie opisanej w zadaniu 1.3. odbywa się na tej samej drodze i z tym samym opóźnieniem, co w próbie hamowania opisanej w zadaniu 1.1., to wyprowadzony wzór można zastosować dla pierwszej próby hamowania:

$$
v_{01}^2 - 0^2 = 2as
$$
 oraz  $v_{01} = 50 \frac{\text{km}}{\text{h}}$ 

Prawe strony dwóch ostatnich równań (równe 2*as*) są te same, zatem:

$$
v_{02}^2 - v_{k2}^2 = v_{01}^2 - 0^2 \rightarrow v_{k2} = \sqrt{v_{02}^2 - v_{01}^2} = 33.2 \frac{\text{km}}{\text{h}} = 9.22 \frac{\text{m}}{\text{s}}
$$

Samochód uderzy w przeszkodę z prędkością o wartości około 9,2  $\frac{m}{s}$ .

#### **Zadanie 3.1.** *(3 pkt)*

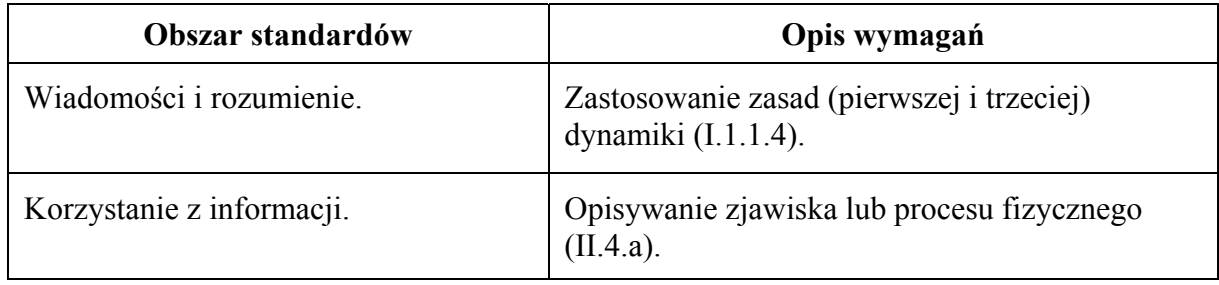

#### **Schemat punktowania**

- 3 p. uwzględnienie, że: 1) na zanurzone ciało działa siła wyporu oraz, 2) siła wyporu nie zależy od ciężaru zanurzonego ciała oraz, 3) zwiększenie wskazania wagi spowodowane jest reakcją na działanie siły wyporu (lub wskazanie jest większe o ciężar wypartej wody)
	- *lub*
	- różnica wskazań jest równa ciężarowi wypartej cieczy.
- 2 p. uwzględnienie, że na zanurzone ciało działa siła wyporu oraz, że siła wyporu nie zależy od ciężaru zanurzonego ciała.
- 1 p. uwzględnienie, że na zanurzone ciało działa siła wyporu.
- 0 p. brak spełnienia powyższego kryterium.

# **Przykładowa odpowiedź**

Po całkowitym zanurzeniu ciała zawieszonego na nitce na ciało działa siła wyporu, która nie zależy od ciężaru zanurzonego ciała. Zgodnie z trzecią zasadą dynamiki siła będąca reakcją na działanie siły wyporu spowoduje zwiększenie nacisku na wagę.

**Zadanie 3.2.** *(3 pkt)*

| Obszar standardów        | Opis wymagań                                                                     |
|--------------------------|----------------------------------------------------------------------------------|
| Wiadomości i rozumienie. | Obliczanie siły wyporu w cieczach, korzystając<br>z prawa Archimedesa (I.1.7.4). |
| Tworzenie informacji.    | Analizowanie opisanych wyników doświadczeń<br>(III.4).                           |

# **Schemat punktowania**

- 3 p. prawidłowe wyprowadzenie wzoru na gęstość cieczy.
- 2 p. prawidłowa metoda i błędy w przekształceniach wzorów

*lub* 

- prawidłowe zapisanie wzorów na nacisk w przypadku obu prób.
- 1 p. zapisanie wzoru na nacisk (może być bez identyfikacji z konkretną próbą).
- 0 p. brak spełnienia powyższych kryteriów.

# **Przykładowe rozwiązanie**

Nacisk na wagę jest zwiększony o siłę równą co do wartości sile wyporu:

$$
N=mg+V\rho_{cieczy}g
$$

Ponieważ waga wyświetla wynik w jednostkach masy, nacisk można zapisać  $N = mg$ , gdzie, *m* jest wartością wyświetlaną przez wagę. Uwzględniając równanie powyżej mamy:

$$
m_2 \cdot g = m_1 \cdot g + V \cdot \rho_w \cdot g, \text{ zatem } \Delta m_{12} \cdot g = V \cdot \rho_w \cdot g
$$
  

$$
m_4 \cdot g = m_3 \cdot g + V \cdot \rho \cdot g, \text{ zatem } \Delta m_{34} \cdot g = V \cdot \rho \cdot g
$$

Z zapisanych równań wyznaczamy wzór na gęstość cieczy:

$$
\frac{\Delta m_{34}}{\Delta m_{12}} = \frac{\rho}{\rho_w} \quad \text{zatem} \quad \rho = \rho_w \cdot \frac{m_4 - m_3}{m_2 - m_1}
$$

#### **Zadanie 3.3.** *(2 pkt)*

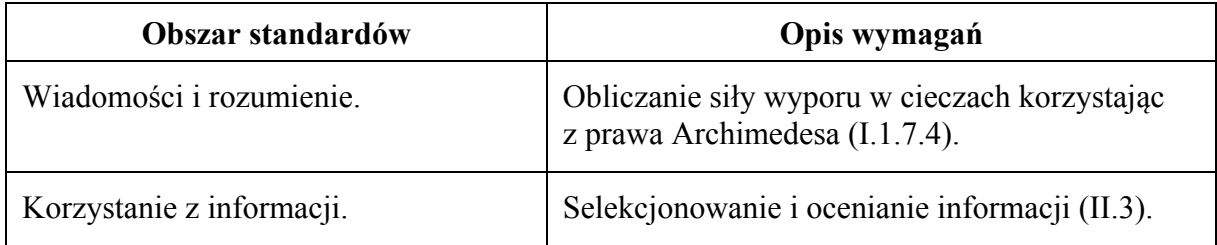

- 2 p. podstawienie właściwych danych z tabeli do wyrażenia na gęstość cieczy, wykonanie obliczeń i wskazanie na gęstość oleju rzepakowego.
- 1 p. podstawienie właściwych danych do wyrażenia na gęstość cieczy i błąd w obliczeniach.
- 0 p. brak spełnienia powyższych kryteriów.

#### **Przykładowe rozwiązanie**

Podstawiamy dane do wzoru na nieznaną gęstość cieczy:

$$
\rho = 1 \tfrac{\mathrm{g}}{\mathrm{ml}} \cdot \tfrac{1.491 \mathrm{kg} - 1.420 \mathrm{kg}}{1.460 \mathrm{kg} - 1.380 \mathrm{kg}} = \tfrac{71}{80} \tfrac{\mathrm{g}}{\mathrm{ml}} = 0.8875 \ \tfrac{\mathrm{g}}{\mathrm{ml}} \approx 0.89 \ \tfrac{\mathrm{g}}{\mathrm{ml}}
$$

Cieczą o nieznanej gęstości jest olej rzepakowy.

#### **Zadanie 4.1.** *(1 pkt)*

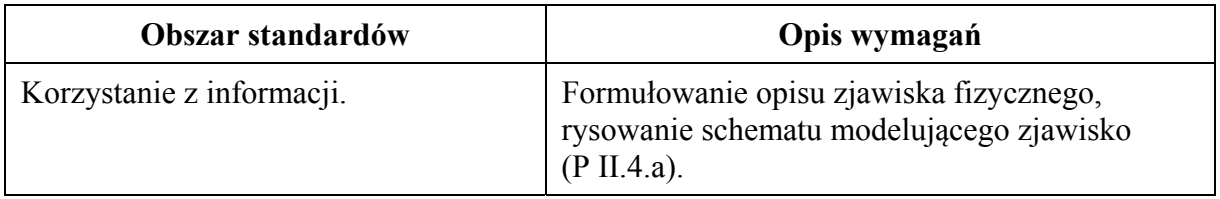

#### **Schemat punktowania**

1 p. – poprawne zaznaczenie kąta padania  $\alpha$  i kąta załamania  $\beta$ .

0 p. – brak spełnienia powyższego kryterium.

#### **Poprawne rozwiązanie**

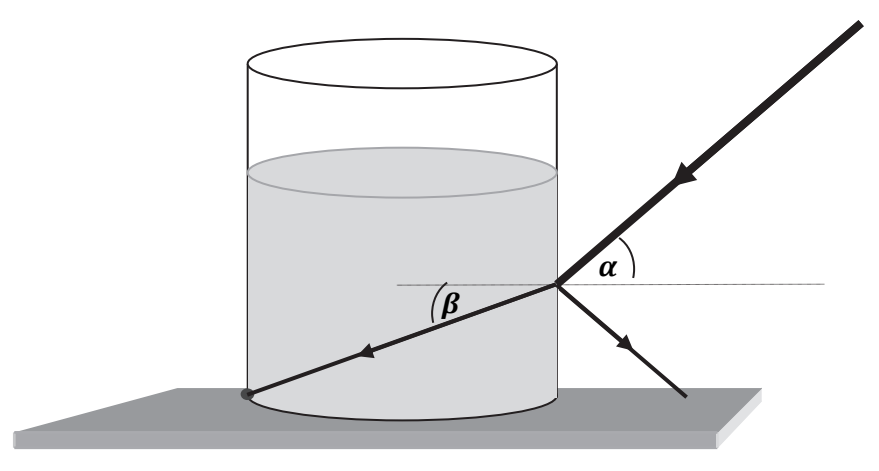

#### **Zadanie 4.2.** *(3 pkt)*

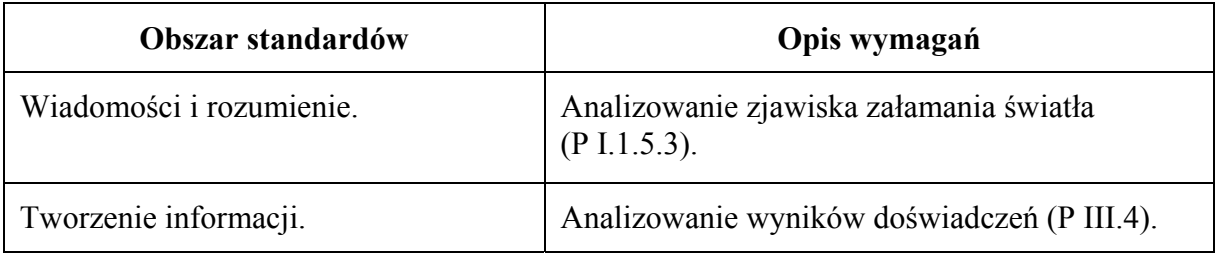

- 3 p. prawidłowa metoda wyznaczenia współczynnika załamania oraz prawidłowy wynik liczbowy. Wynik powinien mieścić się w przedziale  $1,35 \le n \le 1,37$ .
- 2 p. zapisanie stosunku sinusów wyrażonych odpowiednimi stosunkami długości odcinków i prawidłowa identyfikacja długości odcinków *y, z* oraz błąd w obliczeniach lub brak obliczeń.
- 1 p. zapisanie prawidłowego wzoru wyrażającego prawo załamania dla tego przypadku.
- 0 p. brak spełnienia powyższych kryteriów.

#### **Przykładowe rozwiązanie**

Wykonujemy rysunek i wprowadzamy oznaczenia. Symbole *s* oraz *r* oznaczają długości przeciwprostokątnych odpowiednich trójkątów.

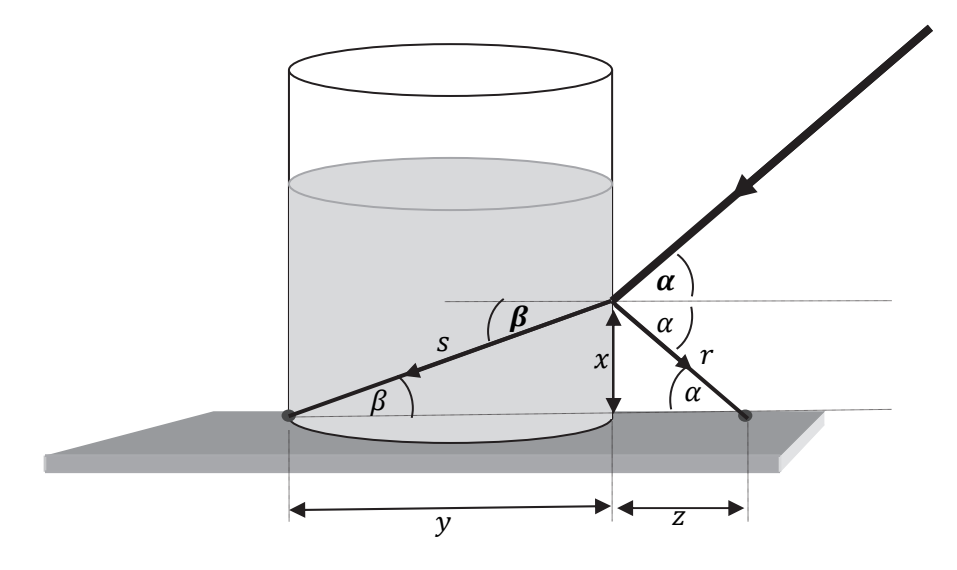

Zapisujemy wzór wyrażający prawo załamania zgodnie z oznaczeniami na rysunku:

$$
\frac{\sin \alpha}{\sin \beta} = n
$$

Zapisujemy stosunek sinusów wyrażonych odpowiednimi stosunkami długości odcinków zgodnie z oznaczeniami na rysunku:

$$
x = 4
$$
 cm,  $y = 10 \cdot 0.5$  cm = 5 cm  $z = 5 \cdot 0.5$  cm = 2.5 cm  

$$
s = \sqrt{x^2 + y^2} = 6.40
$$
 cm,  $r = \sqrt{x^2 + z^2} = 4.72$  cm  

$$
\frac{\sin \alpha}{\sin \beta} = \frac{\frac{x}{r}}{\frac{x}{s}} = \frac{s}{r}
$$

Obliczamy współczynnik załamania światła w wodzie następująco:

ݔ

$$
n = \frac{\sin \alpha}{\sin \beta} = \frac{\frac{x}{r}}{\frac{x}{s}} = \frac{0.847}{0.625} = 1.36
$$
 lub 
$$
n = \frac{\sin \alpha}{\sin \beta} = \frac{s}{r} = \frac{6.40}{4.72} = 1.36
$$

**Zadanie 4.3.** *(3 pkt)* 

| Obszar standardów        | Opis wymagań                                                                                                    |
|--------------------------|----------------------------------------------------------------------------------------------------|
| Wiadomości i rozumienie. | Zastosowanie związku pomiędzy długością,<br>prędkością rozchodzenia się w danym ośrodku<br>oraz częstotliwością fali świetlnej (P I.1.5.2).<br>Opisywanie sposobów uzyskiwania światła<br>spolaryzowanego, określanie kąta Brewstera<br>(P I.1.5.15, P I.1.5.16). |

- 3 p. trzy prawidłowe podkreślenia.
- 2 p. dwa prawidłowe podkreślenia.
- 1 p. jedno prawidłowe podkreślenie.
- 0 p. brak spełnienia powyższych kryteriów.

# **Przykładowe rozwiązanie**

Podkreślenie: *częstotliwość* oraz podkreślenie: *odbitym i załamanym* oraz podkreślenie 90°.

# **Zadanie 5.1.** *(3 pkt)*

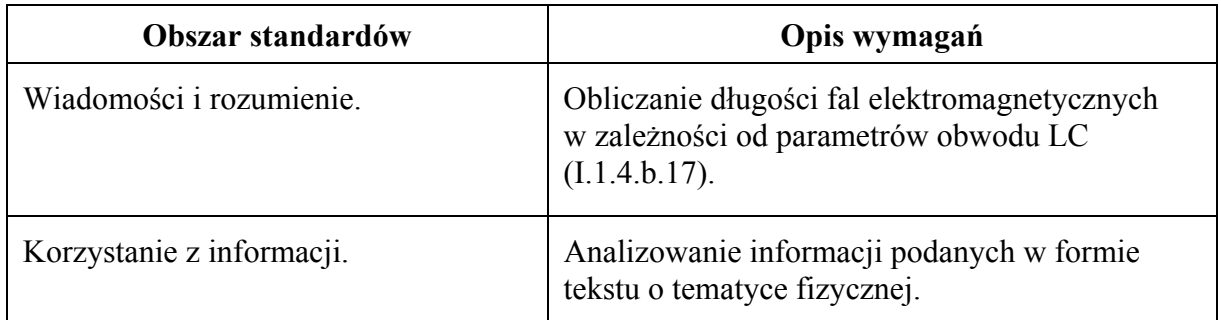

# **Schemat punktowania**

- 3 p. prawidłowa metoda wyznaczenia pojemności kondensatora oraz prawidłowy wynik liczbowy z jednostką.
- 2 p. prawidłowa metoda wyznaczenia pojemności i błąd w obliczeniach lub brak jednostki *lub* 
	- prawidłowe obliczenie okresu fali elektromagnetycznej i zastosowanie wzoru na okres drgań rezonansowych obwodu LC.
- 1 p. prawidłowe obliczenie okresu fali elektromagnetycznej *lub* 
	- zastosowanie wzorów na okres fali elektromagnetycznej oraz na okres drgań rezonansowych obwodu LC.
- 0 p. brak spełnienia powyższych kryteriów.

# **Przykładowe rozwiązanie**

Wyznaczamy okres zmian sinusoidalnej fali elektromagnetycznej:

$$
T = \frac{\lambda}{c} = 1.26 \cdot 10^{-3} \text{s}
$$

Zastosujemy wzór na okres drgań rezonansowych obwodu LC i obliczymy pojemności kondensatora:

$$
T = 2\pi\sqrt{L \cdot C}, \quad C = \frac{T^2}{4\pi^2 L} = 4 \text{ nF}
$$

#### **Zadanie 5.2.** *(3 pkt)*

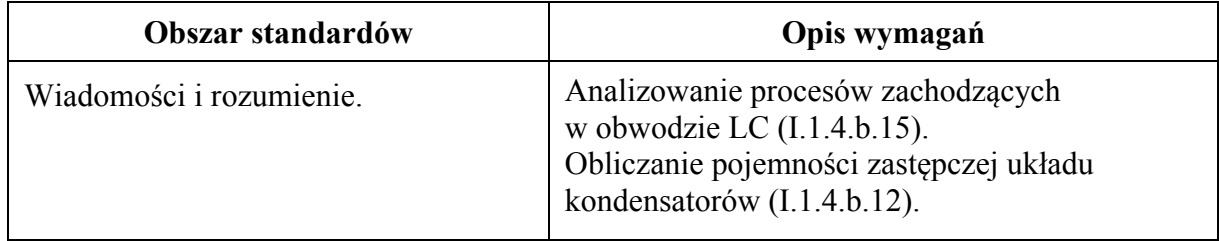

#### **Schemat punktowania**

3 p. – prawidłowa metoda wykazania tezy.

- 2 p. poprawne wyznaczenie stosunku pojemności kondensatorów
	- *lub*
	- poprawna metoda wyznaczenia stosunku pojemności kondensatorów, błąd w przekształceniach wzoru oraz zapisanie wzoru na pojemność zastępczą układu kondensatorów łączonych równolegle.
- 1 p. poprawne wyznaczenie stosunku okresów fali sinusoidalnej.
- 0 p. brak spełnienia powyższych kryteriów.

#### **Przykładowe rozwiązanie**

Wyznaczamy stosunek okresów fal elektromagnetycznych (równy stosunkowi okresów rezonansowych drgań elektrycznych w obwodzie) na podstawie stosunku długości tych fal (z wykorzystaniem wzoru  $\lambda = cT$ ):

$$
\frac{\lambda_1}{\lambda} = \frac{cT_1}{cT} = \frac{T_1}{T} \quad \to \quad \text{ješli} \quad \frac{\lambda_1}{\lambda} = 2 \quad \text{to} \quad \frac{T_1}{T} = 2
$$

Korzystamy ze wzoru na okres drgań rezonansowych obwodu LC i wyznaczamy stosunek pojemności kondensatorów.

$$
\frac{T_1}{T} = 2 \quad \rightarrow \quad \frac{2\pi\sqrt{L \cdot C_1}}{2\pi\sqrt{L \cdot C_2}} = 2 \quad \rightarrow \quad \frac{C_1}{C} = 4
$$

Korzystamy z zasady obliczania pojemności kondensatorów połączonych równolegle i dowodzimy ostatecznie tezy:

$$
C_1 = 4C \rightarrow C_1 = C + C_2 \rightarrow C_2 = 3C
$$

**Zadanie 5.3.** *(4 pkt)*

| Obszar standardów         | Opis wymagań                                                                                                    |
|---------------------------|----------------------------------------------------------------------------------------------------|
| Wiadomości i rozumienie.  | Opisywanie wpływu dielektryka na wielkości<br>charakteryzujące pole elektrostatyczne<br>(I.1.2.b.11).<br>Obliczanie pojemności kondensatora znając jego<br>wymiary geometryczne (I.1.4.b.11). |
| Korzystanie z informacji. | Szacowanie wielkości fizycznych<br>z wykorzystaniem znanych zależności (II.4.e).                                                                                                    |

- 4 p. prawidłowa metoda wyznaczenia stosunku  $\frac{x}{y}$ .
- 3 p. doprowadzenie do prawidłowego równania pozwalającego na obliczenie stosunku  $\frac{x}{y}$ oraz błąd w przekształceniach.
- 2 p. zapisanie wzoru na pojemność zastępczą kondensatora po wsunięciu dielektryka oraz zastosowanie wzorów na pojemność kondensatora płaskiego oraz uwzględnienie, że po wsunięciu dielektryka pojemność kondensatora wzrośnie 4-krotnie – bez doprowadzenia do równania pozwalającego obliczyć stosunek  $\frac{x}{y}$ .
- 1 p. zapisanie wzoru na pojemność zastępczą kondensatora po wsunięciu dielektryka oraz zastosowanie wzorów na pojemność kondensatora płaskiego *lub* 
	- zapisanie wzoru na pojemność zastępczą kondensatora po wsunięciu dielektryka oraz uwzględnienie, że po wsunięciu dielektryka pojemność kondensatora wzrośnie 4-krotnie.
- 0 p. brak spełnienia powyższych kryteriów.

#### **Przykładowe rozwiązanie**

Po wsunięciu dielektryka otrzymujemy układ kondensatorów  $C_1$  i  $C_2$  połączonych równolegle, których pojemność zastępcza dana jest wzorem:

$$
C_z = C_1 + C_2
$$

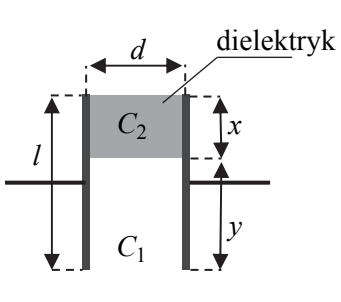

Zastosujemy wzory na pojemności kondensatorów płaskich  $C_1$ ,  $\mathcal{L}_2$  oraz kondensatora  $\mathcal{L}_0$  przed wsunięciem dielektryka:

$$
C_1 = \varepsilon_0 \frac{a \cdot y}{d}; \quad C_2 = \varepsilon \cdot \varepsilon_0 \frac{a \cdot x}{d}; \quad C_0 = \varepsilon_0 \frac{a \cdot (x + y)}{d}
$$

Uwzględniamy, że po wsunięciu dielektryka pojemność kondensatora wzrośnie 4 krotnie:

$$
C_1 + C_2 = 4C_0
$$

Zapisujemy to wszystko j w jednym równaniu i wyznaczamy stosunek  $\frac{x}{y}$ .

$$
\varepsilon_0 \frac{a \cdot y}{d} + \varepsilon \cdot \varepsilon_0 \frac{a \cdot x}{d} = 4\varepsilon_0 \frac{a \cdot (x + y)}{d}
$$
  

$$
y + \varepsilon \cdot x = 4x + 4y, \qquad (\varepsilon - 4) \cdot x = 3y, \qquad \frac{x}{y} = \frac{3}{\varepsilon - 4} = \frac{3}{2}
$$

### **Zadanie 6.1.** *(2 pkt)*

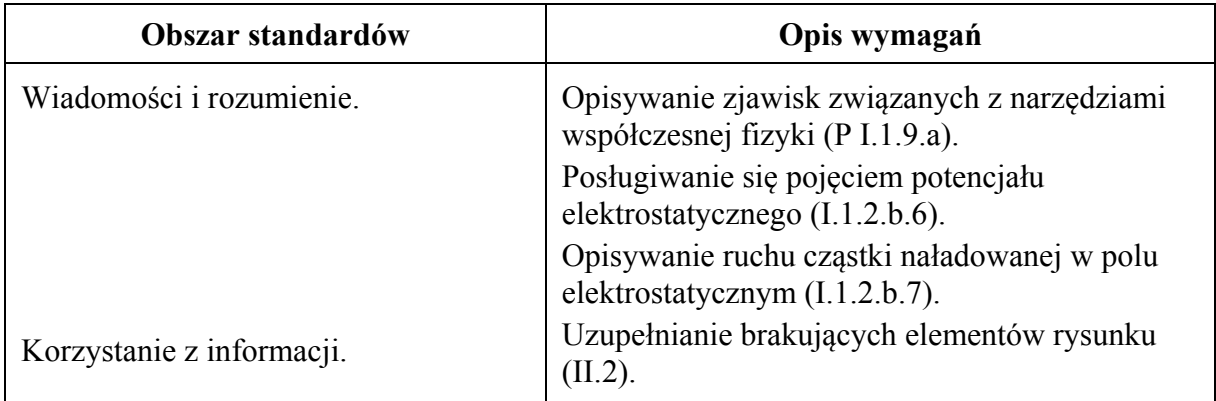

# **Schemat punktowania**

2 p. – prawidłowe zaznaczenie biegunowości oraz prawidłowe uzasadnienie.

- 1 p. prawidłowe zaznaczenie biegunowości lub prawidłowe uzasadnienie.
- 0 p. brak spełnienia powyższych kryteriów.

# **Przykładowe rozwiązanie**

Zaznaczenie:  $\mathbf{A}$ <sup>"</sup>;  $\mathbf{B}$ <sup>"</sup>

Uzasadnienie: ponieważ elektrony mają ładunek ujemny, to są przyspieszane w stronę wyższego potencjału, który oznacza się plusem (lub, że przyspieszają w stronę przeciwną do zwrotu linii sił pola elektrycznego).

**Zadanie 6.2.** *(3 pkt)*

| Obszar standardów        | Opis wymagań                                                                                                    |
|--------------------------|----------------------------------------------------------------------------------------------------|
| Wiadomości i rozumienie. | Korzystanie z kwantowego modelu światła<br>$(P I.1.5.17)$ .<br>Oblicza wartość pracy wykonanej w polu<br>elektrycznym (I.1.2.b.8). |
| Tworzenie informacji.    | Budowanie modeli fizycznych i matematycznych<br>do opisu zjawisk (III.3).                                                          |

# **Schemat punktowania**

3 p. – prawidłowa metoda rozwiązania oraz prawidłowy wynik z uwzględnieniem nierówności.

- 2 p. prawidłowe obliczenie napięcia bez uwzględnienia nierówności
	- *lub*
	- prawidłowa metoda obliczenia napięcia i błąd rachunkowy, ale uwzględnienie nierówności.
- 1 p. zapisanie równań, z których wynika związek pomiędzy napięciem a długością fali.
- 0 p. brak spełnienia powyższych kryteriów.

Przyrównujemy pracę siły elektrycznej do przyrostu energii kinetycznej elektronu:

$$
eU = E_{kin\,e}
$$

Zapisujemy, że cała energia kinetyczna elektronu może być zamieniona w energię jednego fotonu oraz zapisujemy wzór Plancka na energię fotonu:

$$
E_{kin\,e} = E_{fot}, \qquad E_{fot} = \frac{hc}{\lambda}
$$

Łączymy ze sobą powyższe wzory i wyznaczamy napięcie, przy którym długość fali jest krótsza niż  $\lambda_{min}$ :

$$
eU \ge \frac{hc}{\lambda_{min}}
$$
  

$$
U > \frac{6,63 \cdot 10^{-34} \text{ J} \cdot \text{s} \cdot 3 \cdot 10^8 \frac{\text{m}}{\text{s}}}{5 \cdot 10^{-11} \text{ m} \cdot 1,6 \cdot 10^{-19} \text{ C}} \rightarrow U > 24,8 \cdot 10^3 \text{ V}
$$

#### **Zadanie 6.3.** *(1 pkt)*

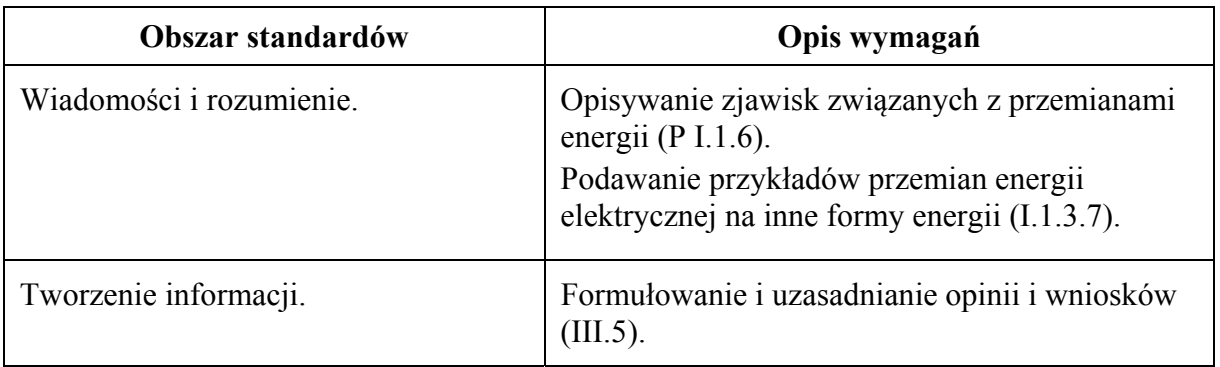

# **Schemat punktowania**

- 1 p. prawidłowe wyjaśnienie.
- 0 p. brak spełnienia powyższego kryterium.

# **Przykładowe odpowiedzi**

- Część energii elektronów zostaje przekazana atomom elektrody, a następnie wydziela się w postaci ciepła, które oddaje do otoczenia elektroda.
- Część energii elektronów zostaje przekazana atomom elektrody, a następnie zostaje wypromieniowana z rozgrzanej elektrody w postaci promieniowania temperaturowego (o rozkładzie Plancka).
- Część energii elektronów zostaje przekazana atomom elektrody, a następnie może zostać wypromieniowana w postaci promieniowania charakterystycznego materiału elektrody.

**Zadanie 6.4.** *(3 pkt)*

| Obszar standardów        | Opis wymagań                                                                                                    |
|--------------------------|----------------------------------------------------------------------------------------------------|
| Wiadomości i rozumienie. | Korzystanie z kwantowego modelu światła<br>$(P I.1.5.17)$ .<br>Korzystanie z modelu przewodnictwa<br>elektrycznego w metalach (I.1.2.b.10). |
| Tworzenie informacji.    | Stosowanie pojęć i praw fizycznych do<br>rozwiązywania problemów praktycznych (III.2).                                                      |

- 3 p. prawidłowa metoda szacowania liczby fotonów oraz prawidłowy wynik szacowania. (około wynik  $10^{16}$  fotonów).
- 2 p. Prawidłowa metoda szacowania liczby fotonów, oraz błąd w obliczeniach *lub* 
	- prawidłowe obliczenie ilości elektronów docierających do anody w ciągu sekundy/przepływających przez anodę w ciągu sekundy oraz brak prawidłowego wyniku szacowania ilości fotonów.
- 1 p. skorzystanie z definicji natężenia prądu elektrycznego i obliczenie ładunku przepływającego przez lampę w ciągu sekundy oraz brak prawidłowego wyniku obliczenia ilości elektronów N.
- 0 p. brak spełnienia powyższych kryteriów.

### **Przykładowe rozwiązanie**

Zapisujemy wzór na natężenie prądu elektrycznego oraz wyrażamy ładunek elektryczny przepływający przez lampę poprzez ładunek elementarny  $e$  i liczbę elektronów  $N$ :

$$
I=\frac{Q}{\Delta t},\qquad Q=\;Ne
$$

Obliczamy ilość elektronów przepływających w ciągu sekundy przez lampę/docierających do anody w ciągu sekundy:

$$
N = \frac{I\Delta t}{e}, \qquad N = \frac{0.1 \, \text{A} \cdot 1 \, \text{s}}{1.6 \cdot 10^{-19} \, \text{C}} = 0.0625 \cdot 10^{19} = 0.625 \cdot 10^{18}
$$

Uwzględniamy fakt, że 1,5% z docierających do anody elektronów powoduje powstanie wysokoenergetycznego promieniowania rentgenowskiego i na podstawie tego szacujemy  $n$  – liczbę wysokoenergetycznych fotonów:

$$
n = 1.5 \cdot 10^{-2} \cdot N \rightarrow n = 1.5 \cdot 10^{-2} \cdot 0.625 \cdot 10^{18} = 0.94 \cdot 10^{16}
$$

**Zadanie 7.1.** *(1 pkt)*

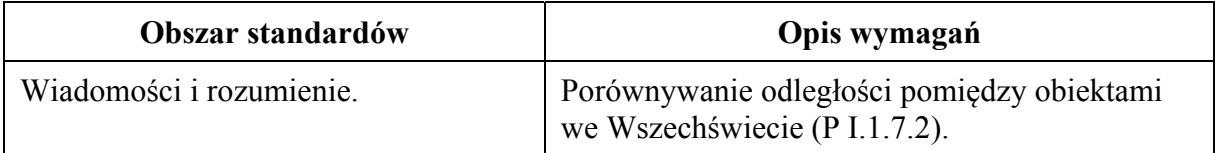

#### **Schemat punktowania**

1 p. – prawidłowa odpowiedź.

0 p. – brak spełnienia powyższego kryterium.

# **Przykładowe odpowiedzi**

- 1 AU odpowiada średniej odległości od Ziemi do Słońca.
- 1 AU to odcinek o długości około 149.6 mln km (150 mln km).

#### **Zadanie 7.2.** *(1 pkt)*

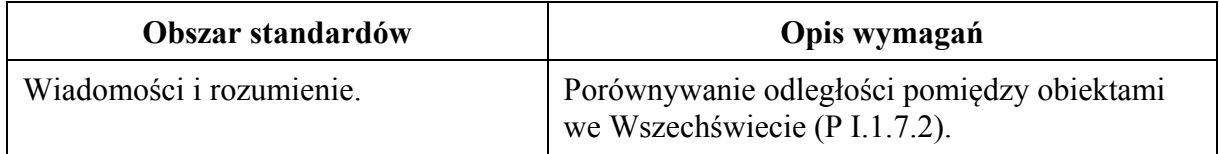

#### **Schemat punktowania**

1 p. – prawidłowa odpowiedź.

0 p. – brak spełnienia powyższego kryterium.

# **Przykładowe odpowiedzi**

- Jeden rok świetlny, to odległość, jaką światło pokonuje w próżni w czasie jednego roku ziemskiego.
- Jeden parsek to odległość, z jakiej odcinek o długości jednej jednostki astronomicznej, ustawiony prostopadle do kierunku obserwacji, byłby widziany pod kątem jednej sekundy kątowej.

# **Zadanie 7.3.** *(1 pkt)*

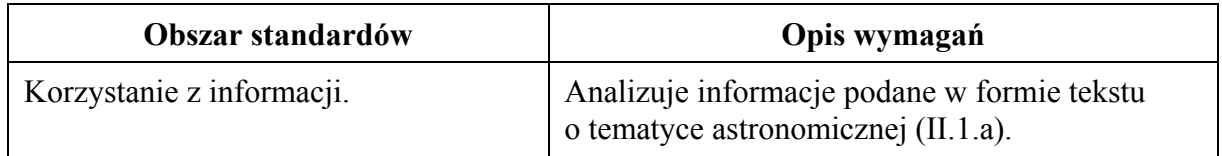

#### **Schemat punktowania**

1 p. – wykazanie, że planetoida Ceres spełnia regułę Titiusa-Bodego. 0 p. – brak spełnienia powyższego kryterium.

#### **Przykładowe rozwiązanie**

Do wzoru T-B podstawiamy  $k=8$ , ponieważ zgodnie z regułą T-B Ceres musi być piątym ciałem niebieskim licząc kolejno od Merkurego. W istocie dostajemy wynik:

$$
a = 0.4 + 0.3 \cdot 8 = 2.8 \text{ AU}
$$

który odpowiada długości półosi wielkiej orbity Ceres A<sub>c</sub> = 2,77 AU  $\approx$  2,8 AU.

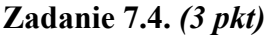

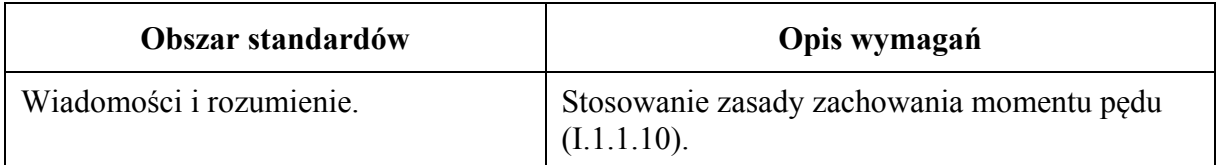

- 3 p. prawidłowa metoda oraz prawidłowa odpowiedź dotycząca zmiany prędkości i obliczenie procentu zmiany prędkości.
- 2 p. prawidłowa metoda oraz prawidłowa odpowiedź dotycząca zmiany prędkości *lub* 
	- prawidłowa metoda oraz prawidłowe obliczenie stosunku prędkości w aphelium i peryhelium.
- 1 p. zastosowanie zasady zachowania momentu pędu i błędy w obliczeniach *lub* 
	- prawidłowa odpowiedź dotycząca zmiany prędkości bez powołania się na zasadę zachowania momentu pędu.
- 0 p. brak spełnienia powyższych kryteriów.

#### **Przykładowe rozwiązanie**

Korzystamy z zasady zachowania momentu pędu punktu materialnego w ruchu względem punktu centrum, gdy działa na ten punkt materialny siła skierowana zawsze do tego centrum:

$$
r \cdot mv \cdot \sin \alpha = \text{const}
$$

Kąt  $\alpha$  to kąt pomiędzy wektorem prędkości a ramieniem wodzącym punkt względem centrum. Planetoidę Ceres traktujemy jak punkt materialny poruszający się pod wpływem siły grawitacji skierowanej do środka Słońca. Przyrównujemy momenty pędu Ceres względem Słońca w punktach peryhelium (p) i aphelium (a) orbity (tam  $\alpha = \pi/2$  zatem sin  $\alpha = 1$ )

$$
v_p \cdot r_p = v_a \cdot r_a \quad \rightarrow \quad \frac{v_a}{v_p} = \frac{r_p}{r_a} \quad \rightarrow \quad \frac{v_a}{v_p} = \frac{2,55 \text{ AU}}{2,98 \text{ AU}} = 0,86
$$

Prędkość planetoidy w aphelium ma wartość o około 14% mniejszą od wartości prędkości w peryhelium.

#### **Zadanie 7.5.** *(2 pkt)*

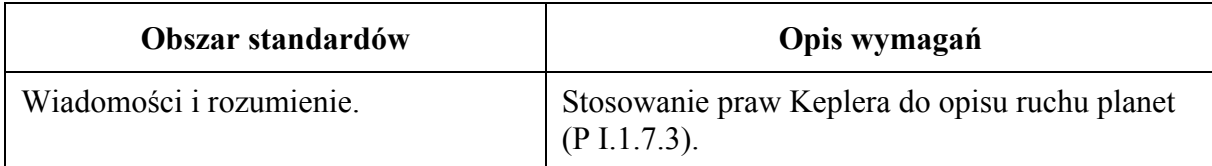

#### **Schemat punktowania**

2 p. – prawidłowa metoda rozwiązania oraz prawidłowy wynik liczbowy z jednostką.

- 1 p. zastosowanie trzeciego prawa Keplera z błędną identyfikacją  $A_c$  (o innej wartości niż 2,77 AU) oraz konsekwentne obliczenia bez błędu rachunkowego *lub* 
	- zapisanie trzeciego Prawa Keplera dla asteroidy Ceres i Ziemi (lub innej planety):  $T_c^2$  $rac{T_c^2}{A_c^3} = \frac{T_z^2}{A_z^3}$  $\frac{I_Z}{A_Z^3}$  łącznie z prawidłową identyfikacją  $A_c = 2.77$  AU oraz brak lub błąd w obliczeniach
		- *lub*
	- zapisanie stosunku z trzeciego prawa Keplera w latach ziemskich i jednostkach astronomicznych  $\frac{T_c^2}{43}$  $rac{T_c^2}{A_c^3}$  = 1  $rac{\text{rok}^2}{AU^3}$  oraz brak lub błąd w obliczeniach.
- 0 p. brak spełnienia powyższych kryteriów.

Zapisujemy III prawo Keplera dla asteroidy Ceres oraz Ziemi:

$$
\frac{T_c^2}{A_c^3} = \frac{T_z^2}{A_z^3}
$$

Identyfikujemy półoś wielką orbity Ceres  $(A_c = 2.77 \text{ AU})$  i wykonujemy obliczenia. Najlepiej wykonać je w wygodnych tutaj jednostkach: latach ziemskich oraz jednostkach astronomicznych:

$$
\frac{T_c^2}{(2.77 \text{ AU})^3} = \frac{(1 \text{ rok})^2}{(1 \text{ AU})^3} \qquad \rightarrow \qquad T_c = \sqrt{2.77^3} \text{ lat} = 4.61 \text{ lat} \approx 4.6 \text{ lat}
$$